# **KNOWLEDGE ORGANISER :: DEFENSIVE DESIGN # 1**

**Defensive Design** is used to make sure programs function properly If a program is functioning properly it should never break and never produce an error

In practice this is difficult to achieve

Programs try to protect their code from bugs and errors by using **Defensive Design**

## **DEFENSIVE DESIGN METHODS**

- Anticipate how users might misuse the program and build in methods to prevent this from happening
- Ensure the code is well maintained
- Reduce the number of errors in the code using testing

## **INPUT SANATISATION**

The easiest way for a user to misuse a program is by accidentally or intentionally enter incorrect data

**Input Sanitisation** means removing unwanted characters before data is passed into the program

### **INPUT VALIDATION**

Input Validation means checking if data meets a certain criteria before it is passed into the program

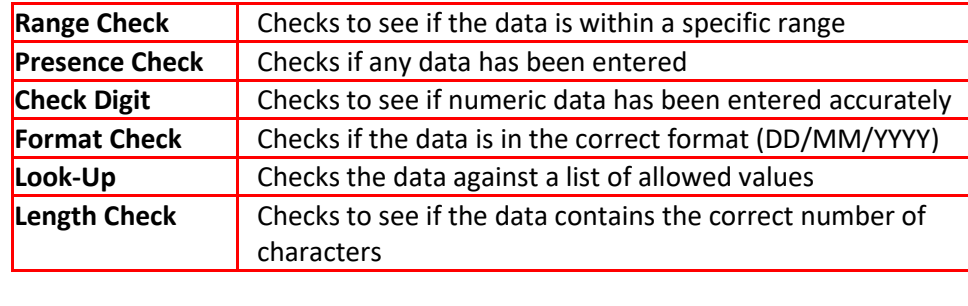

### **MODEL ANSWER**

Karen is designing a program that she can use to create a database of file names She has written the following function to check an inputted file name The removeChar(x) method returns a string with the character in position x removed

```
function formatName(file)
    int x = 0 while x < file.length
         switch file[x]
            case "("file = file, removeChar(x)case ")"
                file = file. removeChar(x)
             case default
                x = x + 1 end switch
     end while
     return file
end function
```
Explain what the function formatName() does

*The function goes through each character in a string and removes ( and ). It then returns the amended string*

Is the function formatName() an example of input sanitisation or input validation?

*Input sanitisation*

Give two validation checks Karen could use to check if the file name has been entered and that the length is less than 10

*Presence check and length check*